# Jzyk obcy III - opis przedmiotu

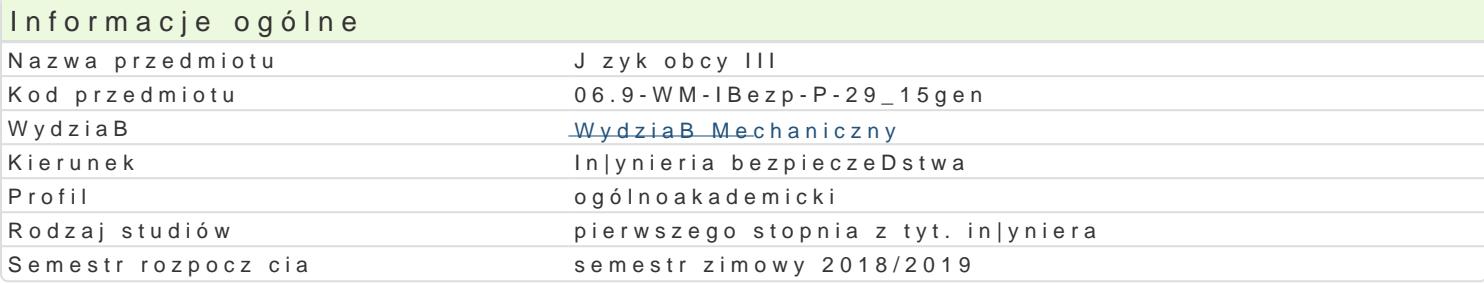

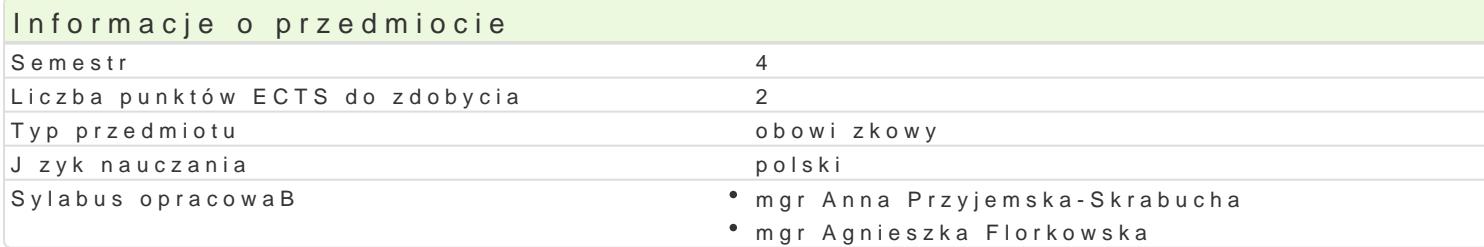

#### Formy zaj

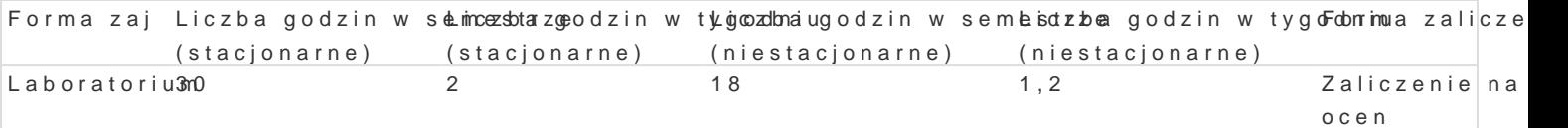

### Cel przedmiotu

Celem przedmiotu jest uzyskanie przez studenta znajomon**o**jęcuirojpzeyjksaki**ego isyskieengo onaispo**.zkispantiaeBoBeninia j

#### Wymagania wst pne

Znajomo[ jzyka angielskiego na poziomie B1

### Zakres tematyczny

W ramach przedmiotu realizowane s nast puj ce zagadnienia:

1. Rozwijanie sprawno[ci rozumienia ze sBuchu, mówienia, czytania oraz pisania na poziomie A2+ w stosowanych do wyra|enia terazniejszo[ci, przeszBo[ci i przyszBo[ci. Rozszerzenie komponentu kultu anglojzycznych.

- 2. Wprowadzenie elementów jzyka technicznego, w tym:
- a. Kryteria doboru zawodu, charakterystyka zawodów technicznych specyfika pracy in|yniera bezpie
- b. Organizacja i bezpieczeDstwo pracy
- c. Problemy zwizane z dziaBaniem urzdzeD i maszyn
- d. Zapis i odczytywanie instrukcji

#### Metody ksztaBcenia

Zaj cia komunikacyjne, praca w parach, grupach i indywidualna z wykorzystaniem [rodków audiowizua

## Efekty uczenia si i metody weryfikacji osigania efektów uczenia si Opis efektu Symbole efektów Metody weryfikacji Forma zaj

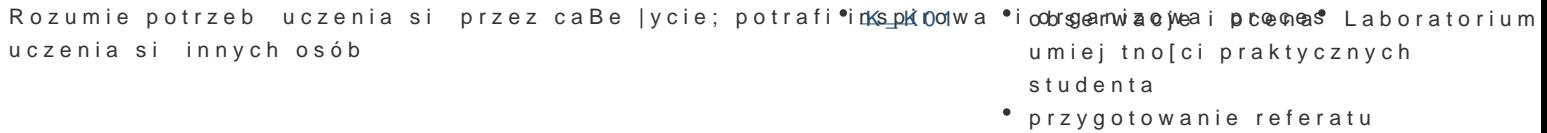

• praca w parach / grupach

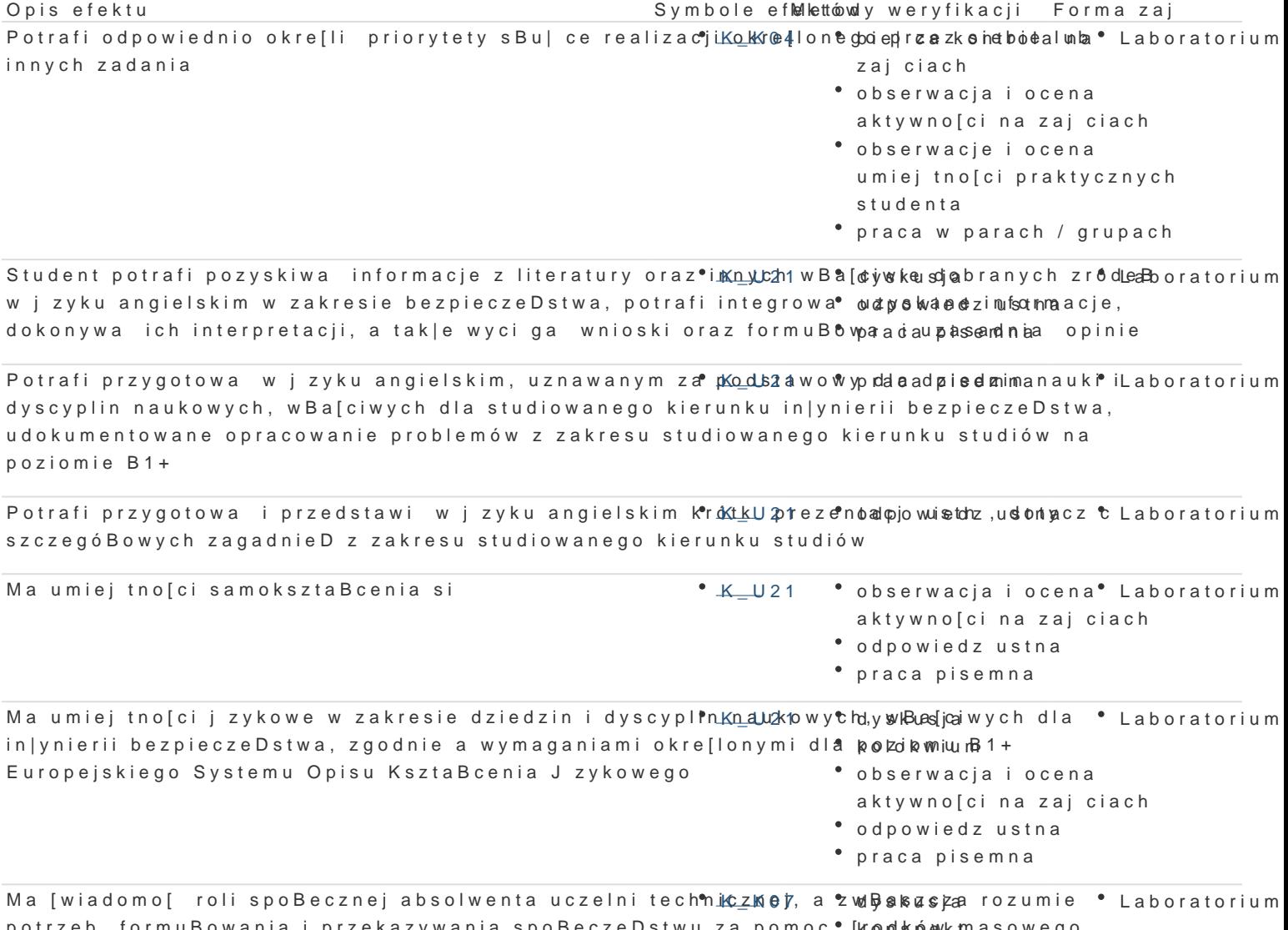

potrzeb formuBowania i przekazywania spoBeczeDstwu za pomoc • [kønd kówk masowego przekazu informacji i opinii dotycz cych osi gni techniki i innych aspecktiów zdzisa Balno[ci in|ynierskiej: podejmuje starania, aby przekaza takie informacje Wpspoaópbispeomwnsæechnie zrozumiaBy

## Warunki zaliczenia

Warunkiem zaliczenia przedmiotu jest aktywne uczestnictwo w zaj ciach (maksymalnie dwie nieuspra przez prowadz cego (m.in. uzyskanie pozytywnej oceny pracy indywidualnej, w parach oraz grupach, dwóch pisemnych kolokwiów w semestrze (ka|de kolokwium sprawdza kompetencje studenta w zakresi czytanie, sBuchanie)

## Literatura podstawowa

- 1. Vicky HollTetchJohn Syndesment ald eiversity Press, 2013
- 2. Eric H. T G the mollo Cay in a grad University Press, 2012
- 3. Agnieszka M. SenEonhugrlish anna Stratelen, ka Security hannaak olomou och Aforcement , Kraków 2012, Kraków 2012, Kraków 2012, Kraków 2012, Kraków 2012, Kraków 2012, Kraków 2012, Kraków 2012, Kraków 2012, Kraków 2012, K

## Literatura uzupeBniajca

- 1. Nick BriegeTre o-Ahlni**sio** and PEconholl, is h: vocabSuulanmy earthood wong r aPmoth haishing, 2008
- 2. SBownik Techniczny Angielskov-C-D-RSEA, P20105 ko-Angielski
- 3. . Michael Swan, TücathGoord de GWaankums augustaly versity Press, 2009
- 4. Clive Oxenden, Chris, Elaal LSath Nagenwo KiEonegnligs h File Pro $\Omega$ x hoted mulendi waatnesity Press, 2007

5. [http://www.onesto](http://www.onestopenglish.com/)penglish.com/

[http://www.ins](http://www.insideout.net/)ideout.net/

Zmodyfikowane przez dr hab. Ryszard Matysiak, prof. UZ (ostatnia modyfikacja: 18-04-2018 11:32)

Wygenerowano automatycznie z systemu SylabUZ